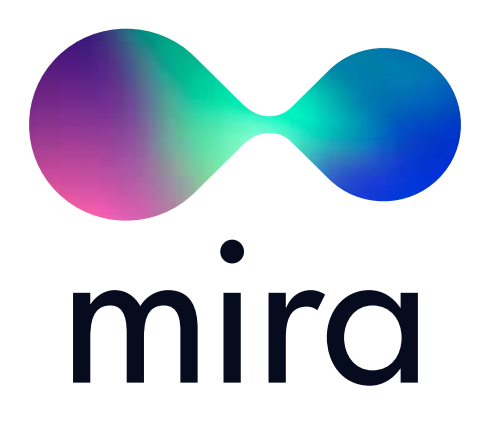

### WHITEPAPER

VER. 1.04 · NOVEMBER 2017

## **ОГЛАВЛЕНИЕ**

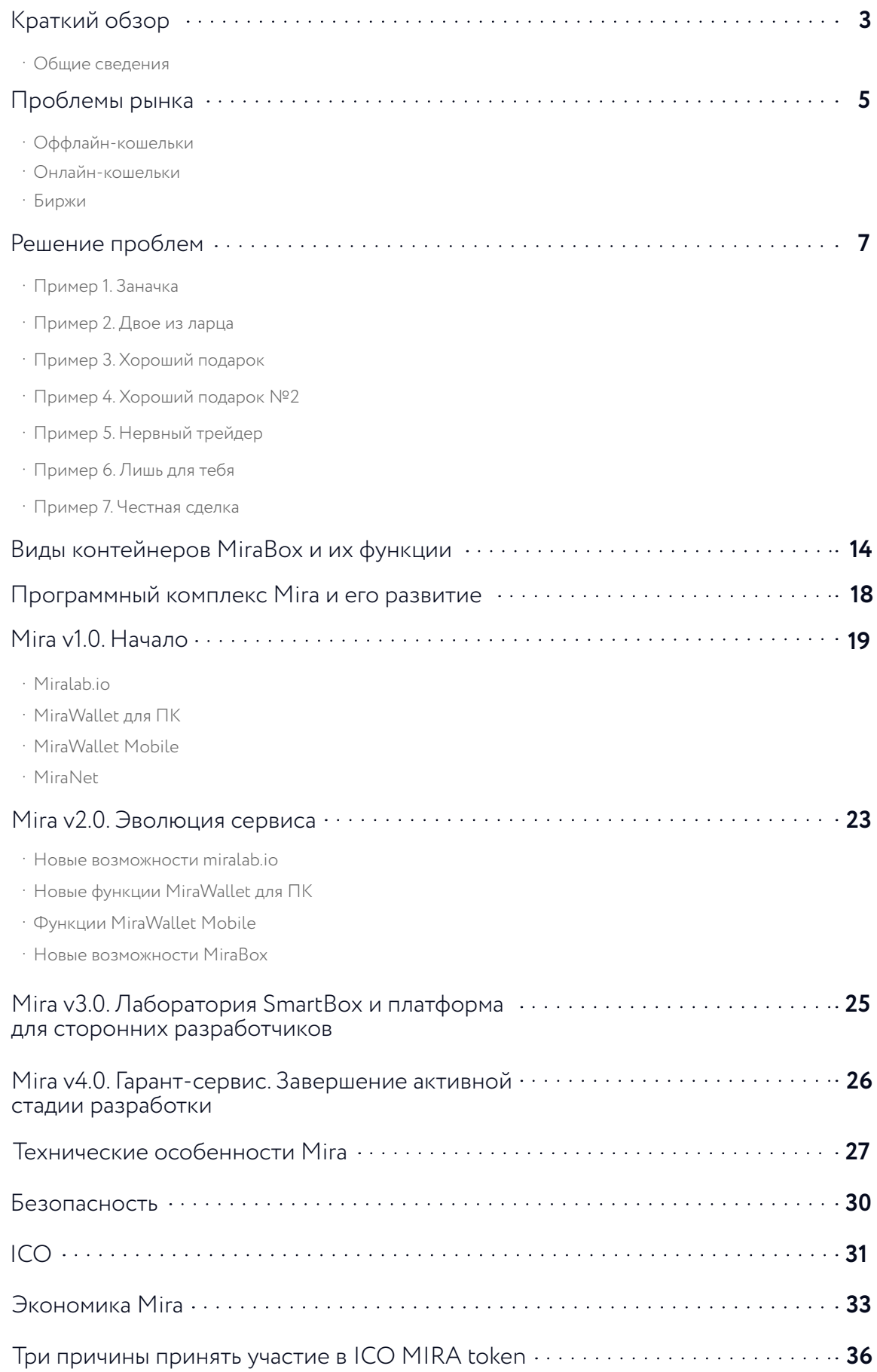

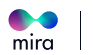

## <span id="page-2-0"></span>**КРАТКИЙ ОБЗОР**

MiraLab задумывался как p2p обменник криптовалют с простым и понятным интерфейсом. Развитие идеи финансировалось за счет собственных средств и инвестиций крипто энтузиастов. В этом году капитализация криптовалют резко пошла вверх, биржевые обороты выросли вслед за ней. О криптовалютах и блокчейне заговорили в прессе и на телевидении. Стало ясно, что разработку необходимо ускорить, чтобы успеть закрепиться на рынке.

Более того, все это время идея развивалась и трансформировалась из p2p обменника в полноценный программный комплекс Mira. Mira – это простой и надежный способ обмена, передачи и хранения криптовалют. Мы хотим сделать процесс взаимодействия с криптовалютами понятным для любых пользователей. Теперь для покупки криптовалюты достаточно просто скачать файл.

Mira позволяет безопасно хранить и переводить криптовалюту, покупать ее и продавать. Можно ли сравнивать Mira с кошельками и биржами? Благодаря возможностям смарт-контрактов — нет.

#### **ОДНАКО ОБО ВСЕМ ПО ПОРЯДКУ.**

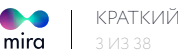

### ОБЩИЕ СВЕДЕНИЯ

### **МІRА ПОЗВОЛЯЕТ ЛЕГКО, БЫСТРО И БЕЗОПАСНО ПРОИЗВОДИТЬ** ПРАКТИЧЕСКИ ЛЮБЫЕ ОПЕРАЦИИ С КРИПТОВАЛЮТАМИ.

Для того чтобы обеспечить безопасность и высокую скорость транзакций, а также предложить сообществу универсальное решение для всего многообразия криптовалют, нами разработана концепция контейнера MiraBox. Ключевая особенность платформы Mira это зашифрованный файл, содержащий криптовалюту<sup>1</sup> (например, в случае с биткоином закрытый ключ). Чтобы открыть MiraBox, необходимо выполнить определенные условия, а также знать пароль. MiraBox связан с соответствующим контрактом в блокчейне MiraNet, благодаря чему, сервис может контролировать вскрытие и идентифицировать информа-ЦИЮ.

Мы разрабатываем три вида контейнеров MiraBox: NominalBox, MultiBox и SmartBox, отличающиеся функционалом:

- **NOMINALBOX** это контейнер с одним видом криптовалюты;
- **MULTIBOX** это контейнер с произвольным количеством различных поддерживаемых криптовалют;
- **SMARTBOX** это MultiBox с дополнительным функционалом.

Обслуживает МігаВох, сделки с ними и операции по их передаче, программный комплекс Mira, состоящий из четырех ключевых элементов:

- · MIRALAB.IO
- · MIRAWALLET ДЛЯ ПК
- · MIRAWALLET MOBILE
- · MIRANET

Мы проводим ICO для финансирования разработки программного комплекса Mira. Hard сар проекта составляет \$20 МЛН. Всего будет эмитировано 30,77 МЛН. MIRA TOKEN.

#### **| 78% ТОКЕНОВ БУДЕТ ПРЕДЛОЖЕНО СООБЩЕСТВУ В ХОДЕ ICO.**

MIRA token – инфраструктурный токен, который будет использоваться для оплаты комиссий Mira за сделки с MultiBox и SmartBox. От 25 до 35% токенов, принимаемых в оплату комиссий, будет сжигаться. Большая часть оставшихся токенов будут накапливаться на балансе Міга и не будут продаваться на рынке. Часть услуг Міга будет оплачиваться в фиатной валюте. За счет этого мы профинансируем операционные расходы платформы. Таким образом, при росте оборота платформы суммарный спрос на MIRA token будет всегда превышать суммарное предложение.

Технически MiraBox криптовалюту не содержит, в боксе только шифруются public и private key. Однако для пользователя по факту это означает, что биткоин (или другая криптовалюта) находится у него в кошельке.

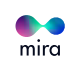

<span id="page-4-0"></span>Держатели MIRA token могут выполнять роли ноды, конструктора смарт-контрактов и арбитра, и получать дополнительные вознаграждения, номинированные в MIRA token.

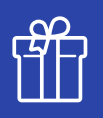

### **УЧАСТНИКАМ ICO МЫ ДАРИМ:**

- **100 БЕСПЛАТНЫХ MIRABOX КАЖДОМУ УЧАСТНИКУ ICO,** купившему MIRA token на сумму свыше \$5 тыс.;
- **500 БЕСПЛАТНЫХ MIRABOX КАЖДОМУ УЧАСТНИКУ ICO,** купившему MIRA token на сумму свыше \$100 тыс.;
- **20%НУЮ СКИДКУ НА ПОКУПКУ MULTIBOX И SMARTBOX ВСЕМ УЧАСТНИКАМ ICO;** скидка будет действовать в течение 12 месяцев после запуска Mira v1.0.

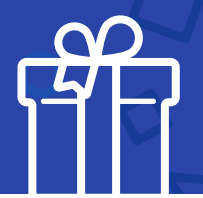

## **ПРОБЛЕМЫ РЫНКА**

Ни для кого не секрет, с какой скоростью криптовалюты входят в жизнь людей. О биткоине пишут в газетах, говорят по ТВ, цены на них за обедом обсуждают далекие от IT рынка люди. Но знать и уметь использовать — не одно и тоже. И при всей популярности криптовалют и блокчейна, даже сейчас, чтобы оплатить, например, биткоином, человеку необходимо разобраться с рядом технических вопросов:

- Как это работает?
- Как завести кошелек?
- Как купить биткоин? А другую криптовалюту?
- Как хранить: онлайн-кошелек, оффлайн или биржа?
- Как защитить средства от кражи?
- Как отправлять?

Опытному пользователю компьютера или смартфона понадобится несколько часов или дней, чтобы разобраться в вопросе. А что делать, если нет желания или времени вдаваться в детали? Давайте рассмотрим проблематику наиболее популярных средств хранения и обмена криптовалютами на примере биткоина.

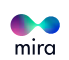

## **ОФФЛАЙН-КОШЕЛЬКИ**

Продвинутые пользователи предпочитают оффлайн-кошельки. Такие кошельки скачивают полную копию блокчейна и действуют как равноправные узлы для поддержки сети. Наиболее распространенным вариантом является Bitcoin Core. Он обеспечивает максимальную безопасность, но обладает рядом недостатков:

- **ИМЕЕТ ОСОБЫЕ ТРЕБОВАНИЯ К ТЕХНИЧЕСКОМУ ОСНАЩЕНИЮ ПК;**
- **КЛИЕНТ BITCOIN CORE ВЕСИТ БОЛЕЕ 100GB (ПРИ ПОЛНОЙ ЗАГРУЗКЕ),** поэтому пользователю понадобится много свободного места на жестком диске;
- **ТРЕБУЕТСЯ ОЧЕНЬ ДЛИТЕЛЬНАЯ СИНХРОНИЗАЦИЯ КОШЕЛЬКА.**

## **ОНЛАЙН-КОШЕЛЬКИ**

Часть недостатков оффлайн-кошельков разрешают онлайн-кошельки. Пользователю достаточно установить приложение, к примеру, на смартфон, после чего он сможет получить доступ к своим активам из любого места. В онлайн-кошельках, как правило, реализовано подобие дружественного интерфейса, так что разобраться в их функционале несложно.

Тем не менее, у онлайн-кошельков есть один ключевой недостаток: они централизованы. А это значит, что они подвержены взлому, мошенническим операциям, правительственному регулированию и так далее. По сути, криптовалюта, хранящаяся в онлайн-кошельке, не принадлежит пользователю в полной мере, а чем больше сумма на счете, тем острее проблема.

Есть и другой недостаток, общий для онлайн- и оффлайн-кошельков — скорость транзакций. Все кошельки передают криптовалюты через блокчейн, а это значит, что нужно ожидать подтверждения транзакций.

### **БИРЖИ**

Преимущества бирж известны: это, прежде всего, ликвидность и широкий набор инструментов. Однако проблемой может быть отсутствие гарантии возврата средств пользователям, если биржа (даже с хорошей репутацией) «лопнет», подвергается хакерской атаке или ее владелец (нередко – анонимный) скроется с деньгами. Как и в случае с онлайн-кошельками, деньги на бирже не принадлежат пользователю.

Криптовалюты не имеют статуса ценных бумаг ни в одной стране мира, поэтому вернуть их в рамках нормативно-правового поля нельзя. Таким образом, безопасность активов не может быть проконтролирована их владельцем.

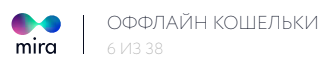

<span id="page-6-0"></span>Озвученные выше недостатки привели нас к мысли о том, что рынок нуждается в принципиально новом способе хранения и использования криптовалют, понятном любому пользователю. Поэтому мы работаем над программным комплексом Mira.

## РЕШЕНИЕ ПРОБЛЕМ

Міга облегчает взаимодействие с криптовалютами. Для того чтобы обеспечить безопасность и высокую скорость транзакций, а также предложить сообществу универсальное решение для всего многообразия криптовалют, нами разработана концепция контейнера MiraBox. MiraBox - это зашифрованный файл, содержащий криптовалюты<sup>2</sup>. Для открытия MiraBox необходимо выполнение определенных условий, а также знание пароля.

#### **МІRАВОХ ОБСЛУЖИВАЕТСЯ** ПРОГРАММНЫМ КОМПЛЕКСОМ MIRA:

- √ **MIRALAB.IO** онлайн сервис для работы с MiraBox;
- $\vee$  MIRAWALLET ДЛЯ ПК десктопное приложение для работы с МігаВох. У MiraWallet открытый исходный код, который будет выложен на GitHub, что позволит открыть MiraBox даже в случае недоступности miralab.io;
- $\vee$  MIRAWALLET MOBILE приложение для смартфонов на базе iOS u Android:
- $\vee$  **MIRANET** blockchain Mira на базе Frhereum

#### **УНИКАЛЬНЫЕ ПРЕИМУШЕСТВА MIRABOX:**

#### ПРОСТОТА.

Легко передавать и хранить, ведь это обычный файл, который можно передавать вне блокчейна.

#### **БЕЗОПАСНОСТЬ.**

Открыть содержимое можно только зная пароль и при соблюдении условий смарт-контракта, которые опционально могут быть добавлены в MiraBox.

#### ПРОЗРАЧНОСТЬ.

Открытый МігаВох можно загрузить в MiraLab или MiraWallet и точно узнать, что находится внутри. Ключевые данные хранятся в блокчейне MiraNet. Не имея пароля или при невыполнении условий смарт-контракта, получить доступ к содержимому не удастся.

#### **АНОНИМНОСТЬ.**

MiraBox не содержит данных о создателе и может быть открыт в любой точке мира. Для покупки или продажи криптовалюты, упакованной в MiraBox, не надо заводить аккаунт или кошелек. А при использовании приватного MiraBox, содержимое будет полностью скрыто.

<sup>2</sup>Технически MiraBox криптовалюту не содержит, в боксе могут быть только public и private key. Однако для юзера по факту это означает, что биткоин (или другая криптовалюта) находится у него в кошельке.

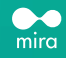

#### ОТКАЗОУСТОЙЧИВОСТЬ.

В случае недоступности домена miralab.io, открыть MiraBox можно в десктопной или мобильной версии приложения MiraWallet. MiraWallet будет всегда доступен для скачивания на GitHub.

#### ОТКРЫТОСТЬ.

Все ПО имеют открытый исходный код. который будет размещен на GitHub.

#### **КАСТОМИЗАЦИЯ CMAPT-KOHTPAKTOB.**

Возможность добавить условия открытия МігаВох под уникальные требования пользователя (например, не ранее определенной даты, или после подтверждения третьей стороной).

## ПО ФУНКЦИОНАЛУ МЫ РАЗДЕЛЯЕМ **МІRABOX НА ТРИ ВИДА:**

- **NOMINALBOX** МігаВох, который может содержать в себе только один вид криптовалюты. NominalBox - это самый простой и дешевый способ покупки криптовалюты.
- $\cdot$  MULTIBOX это MiraBox с произвольным содержимым. MultiBox может содержать в себе одну или несколько криптовалют. Также опционально в MultiBox можно добавить любой документ весом до 25МВ.
- $\cdot$  SMARTBOX это MultiBox с интегрированным смарт-контрактом. Смарт-контракт это ограничение на открытие содержимого SmartBox до выполнения заранее определенных внешних условий.
- ЛУЧШЕ УЗНАТЬ ПРЕИМУЩЕСТВА И ПРИНЦИП РАБОТЫ ПРОДУКТА ПОЗВОЛИТ Ţ ПОНИМАНИЕ СПОСОБОВ ЕГО ИСПОЛЬЗОВАНИЯ НА ПРАКТИКЕ. РАССМОТРИМ **НЕСКОЛЬКО ПРИМЕРОВ ПРИМЕНЕНИЯ ПРОГРАММНОГО КОМПЛЕКСА MIRA В** РЕАЛЬНОЙ ЖИЗНИ.

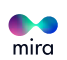

На днях, автомеханик Джон увидел по телевизору новость о биткоине и заинтересовался. Спросил у коллег на работе, поговорил с начальником. Все что-то слышали о биткоине, но подробностей не знают.

По разговорам он понимает, что криптовалюты растут в цене (а, значит, это будет хорошим подспорьем на "черный день" или старость), и что физически их не существует (а, значит, и жена не найдет заначку). **ДЖОН ХОТЕЛ БЫ ВЛОЖИТЬ В БИТКОИН СВОИ КРОВНЫЕ \$500. НО ПОДРОБНО РАЗБИРАТЬСЯ ОН НЕ ГОТОВ.**

**? 3АДАЧА:** купить биткоин **РАДАЧА: ВОХИ ВИДАТЬ В РЕШЕНИЕ: NOMINALBOX** 

Джон заходит на сайт [miralab.io,](https://miralab.io) вводит сумму в долларах, на которую хотел бы купить криптовалюту. 1 биткоин на биржах стоит \$6 000, соответственно на \$500 сервис предлагает Джону купить NominalBox с 0,083 BTC. Джон выбирает удобный для него способ оплаты, а [miralab.io](https://miralab.io) генерирует ссылку для скачивания файла с NominalBox и пароль.

#### **ЭТОТ ФАЙЛ ОН МОЖЕТ ОСТАВИТЬ У СЕБЯ НА КОМПЬЮТЕРЕ, ОТПРАВИТЬ ПО ПОЧТЕ ИЛИ СОХРАНИТЬ НА ФЛЕШКЕ.**

Если Джон (или кто-то другой) захочет распаковать файл и получить его содержимое, достаточно будет загрузить его в сервис [miralab.io \(](https://miralab.io)или программу MiraWallet) и указать крипто кошелек, на который будет отправлено 0,083 BTC из NominalBox. Если Джон захочет продать биткоин, он может это сделать и не распаковывая NominalBox:

#### **MIRA ГАРАНТИРУЕТ ВЫКУП MIRABOX ЗА 99% РЫНОЧНОЙ СТОИМОСТИ ВХОДЯЩИХ В НЕГО КРИПТОВАЛЮТ.**

**ПРИМЕР 2. ДВОЕ ИЗ ЛАРЦА** Биткоины как купюры **2**

Хэнк — передовой человек, увлекается криптовалютами, блокчейном, айфонами и всем современным. За свои услуги он хочет получать оплату только в биткоинах.

Джеймс — пожилой мужчина консервативных взглядов. Планшету он предпочитает блокнот, смартфону — кнопочную Нокию 3310, а криптовалютам — инвестиции в железнодорожные перевозки. При этом ему нужно заплатить 1,0 BTC Хэнку, который предпочитает принимать оплату только в биткоинах.

#### **? ЗАДАЧА:** купить и передать биткоин **РЕШЕНИЕ: NOMINALBOX**

Хэнк знает, что самый простой способ купить и отправить биткоины — это Mira. Хэнк рекомендует Mira Джеймсу. Джеймс заходит на [miralab.io,](https://miralab.io) с банковской карты покупает NominalBox (с предустановленной суммой, также как и Джон из предыдущего примера), даже не скачивая файл, указывает электронную почту получателя и отправляет файл e-mail`ом.

Хэнк открывает e-mail на компьютере и загружает файл в MiraWallet для ПК, проверяя номинал переданного ему NominalBox. А если Хэнк в дороге, он может открыть файл на своем смартфоне, загружая его в MiraWallet Mobile или <u>miralab.io</u>.

**ПРИМЕР 3. ХОРОШИЙ ПОДАРОК** Надежный способ отложить деньги **3**

Менеджер среднего звена Эдди хочет отложить криптовалюту на совершеннолетие своего 13-летнего сына, чтобы тот сумел купить квартиру в Лондоне и машину.Но Эдди не знает, какая криптовалюта за этот период вырастет в цене, он предпочел бы диверсифицировать портфель.

**РЕШЕНИЕ: MULTIBOX ЗАДАЧА:** купить BTC, ETH **?** (и другие криптовалюты на выбор)

Эдди заходит на [miralab.io](https://miralab.io) и создает MultiBox, в который «упаковывает» 2 BTC и 30 ETH.

с использованием функционала <u>miralab.io</u> или MiraWallet Mobile. Если у него нет нужного Если у него есть достаточное количество BTC и ETH, он может упаковать их в SmartBox количества биткоинов, он может купить их на [miralab.io т](https://miralab.io)акже, как и в предыдущих примерах с NominalBox.

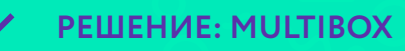

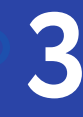

После того, как Эдди отдаст файл и пароль от файла сыну, тот сможет загрузить его в сервис и увидеть содержимое. Также сын сможет снова загрузить файл на [miralab.io](https://miralab.io) и продать содержащиеся в нем BTC и ETH за 99% от номинальной стоимости или «распаковать» их, и продать на криптовалютной бирже по биржевой цене. Полученные деньги, в отличие от квартиры и машины в Лондоне, через несколько лет, сын может потратить прямо сейчас на новый игровой компьютер и велосипед.

> **ПРИМЕР 4. ХОРОШИЙ ПОДАРОК №2** Надежный способ сохранить деньги **4**

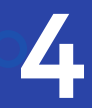

Эдди знает, что сын может так поступить. Поэтому Эдди понимает, как важно обеспечить неприкосновенность портфеля криптовалют в течение следующих пяти лет.

Задача дополняется условием: купить BTC, ETH (и другие криптовалюты на выбор) и обеспечить их неприкосновенность в течение следующих пяти лет.

#### **РЕШЕНИЕ: MULTIBOX**

Эдди заходит на [miralab.io](https://miralab.io) и создает SmartBox, в который «упаковывает» 2 BTC и 30 ETH. Также Эдди указывает условие смарт-контракта:

#### **МОЖНО ОТКРЫТЬ ПОСЛЕ 12.11.2022**

После того, как Эдди отдаст файл сыну, тот сможет загрузить его в сервис, увидеть содержимое, дату открытия, но до наступления даты сделать с ним ничего не сможет. В назначенный день MiraLab отправит получателю уведомление, если был указан Telegram или e-mail.

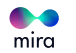

**5**

Как известно, два главных врага любого трейдера — страх и жадность. Нервный трейдер Ник, торгующий альткоинами, понимает это, и то, что если начинает проигрывать, он теряет голову. Злость и раздражение провоцируют неудачи и необоснованные решения.

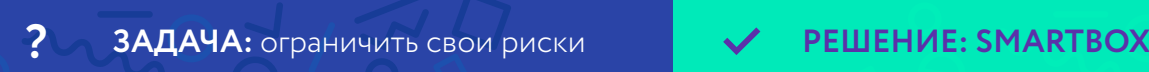

Для Ника важнее всего придерживаться изначального плана и не проиграть денег больше, чем может себе позволить. Он отправляет альткоины в SmartBox с условием — можно открыть через 7 дней.

В то же время, он допускает, что курс может неожиданно измениться, и средства понадобятся раньше, чем через 7 дней. Поэтому Ник, добавляет еще одно условие:

#### **МОЖНО ОТКРЫТЬ ЧЕРЕЗ 7 ДНЕЙ**

ИЛИ

**ЕСЛИ КУРС BTC** (другой криптовалюты) **СТАНЕТ БОЛЬШЕ 8 000\$**

Ник сохраняет файл на рабочем столе и спокойный, с холодным рассудком приступает к торговле.

> **ПРИМЕР 6. ЛИШЬ ДЛЯ ТЕБЯ** Деньги получит нужный человек

Джону очень нравится Дэгни и он хочет, чтобы только Дэгни могла открыть контейнер с важной информацией и криптовалютой, который предназначается только для нее.

**ЗАДАЧА:** защитить информацию **?** и активы от доступа третьих лиц

**РЕШЕНИЕ: SMARTBOX**

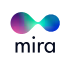

**6**

Джон знает e-mail и Telegram Дэгни, и создает SmartBox с условием:

#### **МОЖНО ОТКРЫТЬ ТОЛЬКО ИМЕЯ ДОСТУП К E-MAIL DAGNY T@GMAIL.COM ИЛИ TELEGRAM: @DAGNY\_T**

Когда Дэгни начнет открывать SmartBox, после введения пароля, ей на почту или Telegram придет ссылка для подтверждения открытия. Без этого SmartBox не открыть.

Можно привязать SmartBox к номеру телефона получателя, IP-адресу, кодовой фразе или геолокации.

> **ПРИМЕР 7. ЧЕСТНАЯ СДЕЛКА** Договор **7**

Картман пообещал Кайлу сделать красивый сайт за 1,0 BTC. Кайл не хочет рисковать деньгами и платить вперед. Картмана уже не раз обманывали заказчики, он выполнял услугу, а клиент отказывался платить.

**ЗАДАЧА:** гарантировать **?** качественное исполнение услуг

**РЕШЕНИЕ: SMARTBOX, MIRAGARANT**

Кайл идет на [miralab.io и](https://miralab.io) создает SmartBox с условием:

#### **АРБИТРАЖНАЯ СДЕЛКА**

Затем он загружает созданный файл в Mira, вводит пароль и отправляет файл Картману. Он видит, что файл валидный, биткоин в нем есть. Теперь оба пользователя должны нажать кнопку "Начать сделку". До тех пор, пока Кайл не нажмет кнопку "Сделка успешна", система не позволит открыть SmartBox никому из участников. Если переговоры зашли в тупик, возможно привлечение аккредитованных арбитров Mira, которых оплачивает сторона, объявившая претензию, а в случае ее победы — проигравшая сторона.

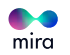

## <span id="page-13-0"></span>**ВИДЫ КОНТЕЙНЕРОВ MIRABOX** И ИХ ФУНКЦИИ

Как уже говорилось выше, по функционалу мы выделяем три вида MiraBox:

- · NOMINALBOX
- · MULTIBOX
- **SMARTROX**

### **NOMINAL BOX**

**NOMINALBOX** - это контейнер в системе Mira, который может содержать в себе только один вид криптовалюты. Покупка NominalBox это самый простой и дешевый способ покупки криптовалюты за фиат. Пользователь только выбирает криптовалюту, которую хочет купить в контейнере NominalBox и ее количество. Все остальное Mira сделает САМА

NominalBox похожи на BTC-е (WEX) КОДЫ, ТОЛЬКО В ОТЛИЧИЕ ОТ ПОСЛЕДНИХ, монеты не хранятся централизованно (а содержатся в самих MiraBox), а значит, не зависят от работоспособности сервиса.

Пользователь может выбрать: приобрести NominalBox с определенным предустановленным значением ценности внутри

(например, 0,1ETH, 0,05BTC, 0,1ETC) или с любым значением ценности по собственному выбору.

В первом случае сделка осуществляется МОМЕНТАЛЬНО - ПОЛЬЗОВАТЕЛЬ ПОЛУЧАЕТ MiraBox заранее, сформированный в Mira.

Во втором случае сделка завершается после подтверждения транзакции сетью.

#### **BAЖHO:**

мы предоставляем максимально широкий перечень NominalBox с предустановленным значением ценности с тем, чтобы повысить скорость проведения транзакций внутри Mira. Для этого будет создан резервный фонд в криптовалюте и фиате для обеспечения необходимого уровня ликвидности системы Mira

Приобретение NominalBox не требует верификации и авторизации пользователя. Будут приниматься наиболее популярные в Европе платежные инструменты.

 $mira$ 

NominalBox не только самый простой и быстрый, но вместе с тем и самый дешевый способ покупки криптовалюты за фиат. Пользователь оплачивает криптовалюту в фиате по текущему биржевому курсу + биржевая комиссия и комиссия за ввод/вывод криптовалюты + комиссия Mira. Но комиссия Mira минимальна, она составляет всего **0,05%** от суммы сделки. Этот доход позволяет нам финансировать дальнейшую разработку и поддерживать работоспособность платформы. Таким образом, по сути NominalBox позволяет купить криптовалюту практически по себестоимости (пользователь, приобретая ее на бирже, все равно заплатил бы биржевые комиссии).

**ПРИМЕР:** биржевая цена 1 BTC составляет \$6 000. Пользователь покупает NominalBox с 0,5 BTC за евро. Курс EUR/USD на момент совершения сделки 1,15. **!**

Пусть биржевые комиссии в сумме составляют 0,5% от объема сделки. Тогда стоимость выбранного NominalBox в валюте пользователя рассчитывается по формуле:

**((\$6 000\*0,5)\*(1+0,5%)/1,15)\*(1+0,05%) = 2 623,05 EUR**

### **MULTIBOX**

**MULTIBOX** — это MiraBox, который может содержать в себе одну или несколько криптовалют. Также, опционально, в MultiBox можно добавить любой файл размером до 25MB.

При создании MultiBox пользователь через удобный интерфейс выбирает вид содержимого, которое попадет в MiraBox: BTC, ETH и т.д. Затем Mira все делает сама: обеспечивает покупку и упаковку выбранной криптовалюты в MultiBox, а private key от них помещает в закрытую часть MiraBox. Таким образом, быстро можно приобрести несколько видов криптовалют или сформировать инвестиционный портфель криптовалют, безопасность хранения которого гарантирует MultiBox.

Для покупки MultiBox необходимо пройти процедуру регистрации на [miralab.io.](https://miralab.io) Наша платформа сама рассчитает стоимость выбранного объема криптовалют по тому же принципу, что и в случае с NominalBox. Отличие в том, что комиссия Mira будет оплачиваться не в фиате, а в MIRA token. Пользователь может оплатить комиссию Mira самостоятельно купленными MIRA token (на бирже или в ходе ICO), либо купить MIRA token на [miralab.io](https://miralab.io) по курсу, соответствующему лучшей цене предложения на бирже. Платформа рассчитает, сколько MIRA token необходимо приобрести для оплаты комиссии и прибавит их стоимость в фиате к сумме сделки. Таким образом, процесс покупки MultiBox для пользователя не будет сложнее процесса покупки NominalBox, он даже не заметит, какую транзакцию осуществил. Комиссия Mira за продажу MultiBox составляет **0,3%** от суммы сделки.

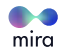

## **SMARTROX**

**SMARTBOX** - это MultiBox с интегрированным смарт-контрактом. Смарт-контракт, получая информацию от ораклов, может вводить ограничение на открытие содержимого SmartBox до выполнения или наступления определенных внешних условий.

#### ВОЗМОЖНОСТИ SMARTBOX В ПЕРВОЙ ВЕРСИИ: Ţ

- <u>Е МОЖНО ОТКРЫТЬ ТОЛЬКО ПОСЛЕ ОПРЕДЕЛЕННОЙ ДАТЫ И ВРЕМЕНИ</u> (например, не раньше 31.12.2020, 00:00)
- ЮЖНО ОТКРЫТЬ, ЕСЛИ КУРС КАКОЙ-ЛИБО КРИПТОВАЛЮТЫ БОЛЬШЕ ИЛИ МЕНЬШЕ ОПРЕДЕЛЕННОГО ЗНАЧЕНИЯ
- $\cdot$  МОЖЕТ ОТКРЫТЬ ТОЛЬКО ПОЛУЧАТЕЛЬ (для открытия нужно будет подтверждение через e-mail, Telegram или/и телефон)

Во избежание ситуаций, при которых заданные условия открытия могут так и не наступить, при создании SmartBox опционально указывается дата, после которой распаковать бокс можно без их соблюдения.

Таким образом, функционал платформы Mira позволяет держателю открытого SmartBox всегда видеть его содержимое, но вскрыть его он сможет только при выполнении условия, заложенного смарт-контрактом. Это позволяет использовать SmartBox для оплаты каких-либо услуг, которая должна производиться в определенный момент или при достижении неких условий.

Покупка SmartBox аналогична покупке MultiBox. Для ее осуществления необходимо пройти процедуру регистрации на miralab.io и через интерфейс платформы выбрать одно или несколько из доступных условий смарт-контракта.

В будущих версиях Mira перечень предлагаемых к выбору смарт-контрактов будет расширяться, а также будет реализован конструктор смарт-контрактов, в котором держатели токенов могут самостоятельно конструировать смарт-контракты и получать часть вознаграждения Mira в оплату своей работы.

Комиссия Mira за продажу SmartBox составляет 1,50% от суммы сделки и выплачивается в MIRA token по тому же принципу, что и в случае с MultiBox.

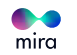

криптовалюту, он может добавить в MultiBox или SmartBox свою криптовалюту, заплатив только комиссию за сервис **(0,30% ИЛИ 1,50% СООТВЕТСТВЕННО).**Mira гарантирует поставку криптовалюты для формирования MultiBox и SmartBox на криптовалюты в Mirabox. Таким образом, пользователю не обязательно именно покупать максимально выгодных для пользователя условиях. Комиссия взимается только за упаковку

Помимо разделения MiraBox по функционалу, мы делим их по приватности на **ОТКРЫТЫЙ MIRABOX И ПРИВАТНЫЙ MIRABOX.**

**ОТКРЫТЫЙ MIRABOX** — это контейнер, содержимое которого будет прозрачно для владельца файла. Он сможет загрузить его в [miralab.io](https://miralab.io) или приложение MiraWallet для ПК / MiraWallet Mobile и увидеть, что внутри: номинал, тип и количество криптовалюты.

Если, например, это будет MultiBox с биткоином и эфиром, то пользователь сможет увидеть адреса, на которых будут храниться эти токены. Приватные ключи будут храниться в закрытом содержимом контейнера, которое будет доступно только при вскрытии контейнера по паролю. При этом контейнер можно вскрыть только один раз, и Mira всегда будет знать, открывался ли контейнер ранее.

**ЗАКРЫТЫЙ MIRABOX** — это абсолютно анонимный контейнер, блокчейн MiraNet не имеет никакой информации, кроме времени включения его в блок, статуса вскрытия и идентификатора бокса. В приватном MiraBox вся информация шифруется и становится недоступной для распознавания как для пользователей, так и для системы Mira. Все что знает Mira — это статус вскрытия этого контейнера. О содержимом этого MiraBox знает только создатель. Да и тот анонимен, словно сам г-н Сатоши Накамато.

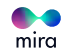

# <span id="page-17-0"></span>**ПРОГРАММНЫЙ КОМПЛЕКС MIRA И ЕГО РАЗВИТИЕ**

Программный комплекс Mira будет развиваться в соответствии с Roadmap.

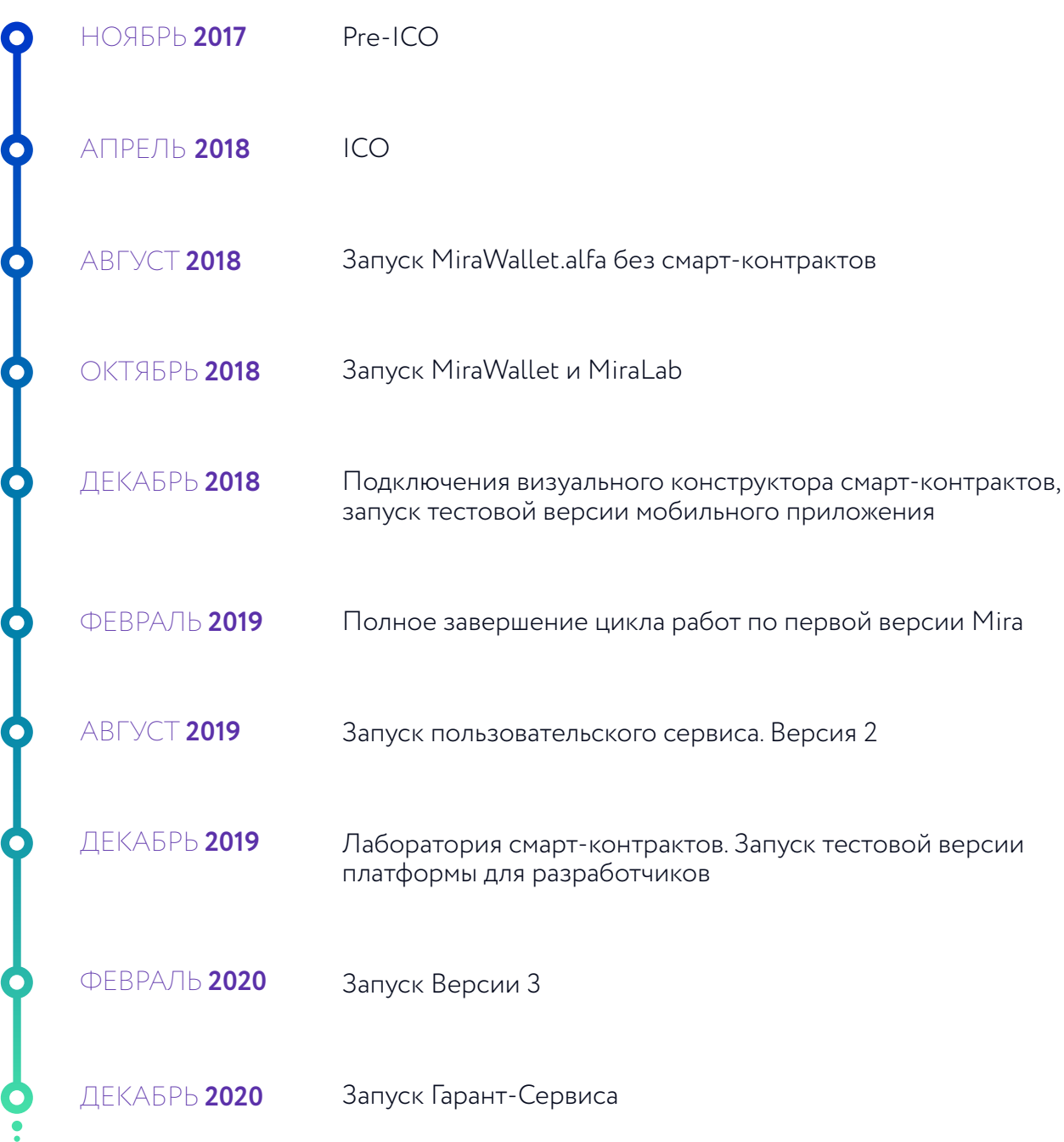

Мы будем постоянно дорабатывать существующие сервисы и запускать новые. Всего запланировано четыре больших модификации Mira.

## <span id="page-18-0"></span>**ПРОГРАММНЫЙ КОМПЛЕКС MIRA V1.0**

Это стартовая версия программного комплекса. В Mira v1.0 входит базовый программный комплекс:

- **[MIRALAB.IO](https://miralab.io)**
- **MIRAWALLET ПК**
- **MIRAWALLET MOBILE**
- **MIRANET**

Запуск MiraWallet alfa запланирован на август 2018 г. В октябре 2018 г. состоится полноценный запуск [miralab.io](https://miralab.io) и MiraWallet. В декабре 2018 г. будет добавлен функционал SmartBox и тестовая версия MiraWallet Mobile. Полное завершение цикла работ над Mira v1.0 запланировано на февраль 2019 г.

### **[MIRALAB.IO](https://miralab.io)**

#### **УСЛУГИ СЕРВИСА:**

- Продажа NominalBox.
- Создание и продажа MultiBox и SmartBox.
- Распаковка и отправка содержимого любого MiraBox на кошелек адресата: для того чтобы открыть MiraBox, достаточно просто загрузить его в [miralab.io](https://miralab.io)  или MiraWallet, указать пароль контейнера и кошелек, куда надо отправить содержимое. Mira все сделает сама.
- Опционально: хранение и передача MiraBox адресату (на e-mail или Telegram) – можно не скачивать MiraBox, а выбрать отправку его нужному пользователю сразу или в обозначенное время.

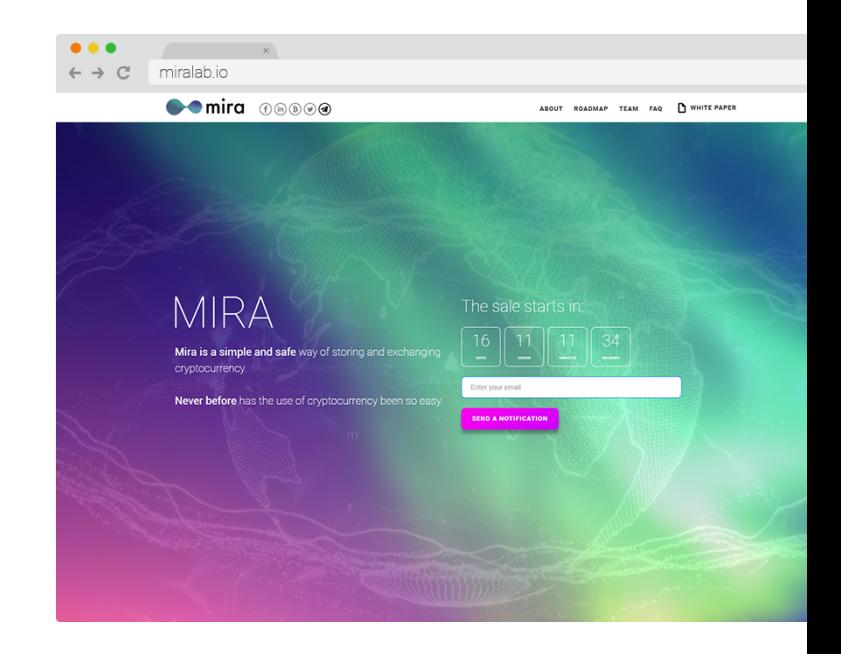

mira

При этом MiraBox будет храниться в защищенных хранилищах Mira, а пароль будет только у пользователя.

- Смена пароля: можно загрузить MiraBox в Mira и переупаковать его с новым паролем. Например, можно сменить пароль для NominalBox.
- Обратный выкуп NominalBox у пользователя: любой пользователь может распаковать содержимое контейнера и продать токены на бирже или в p2p-обменнике. Mira гарантирует выкуп контейнера за 99% от рыночной стоимости суммарно входящей в него криптовалюты.

[Miralab.io](https://miralab.io) не хранит пароли от MiraBox, таким образом, централизованно открыть его в любом случае невозможно.

В Mira v1.0 MiraBox будут поддерживать несколько основных криптовалют - BTC, LTC, BCC, ETH, ETC и упаковку произвольного файла. Этот файл может быть как, например, открыткой к подаренным ценностям, так и договором по сделке. Файл может добавляться в MultiBox и SmartBox, его вес ограничен 25MB.

В более поздних версиях Mira запланировано расширение линейки принимаемых криптовалют и функционала.

## **MIRAWALLET ДЛЯ ПК**

Программа MiraWallet будет иметь аналогичный функционал как у [miralab.io,](https://miralab.io) с несколькими особенностями, доступными декстопному ПО.

#### **ФУНКЦИИ MIRAWALLET ДЛЯ ПК:**

- Распаковка MiraBox.
- Создание и продажа MultiBox или SmartBox при взаимодействии с [miralab.io.](https://miralab.io)
- Отображение баланса / подсчет содержимого в MiraBox: в настройках MiraWallet можно выбрать рабочую папку, в которую пользователь сможет

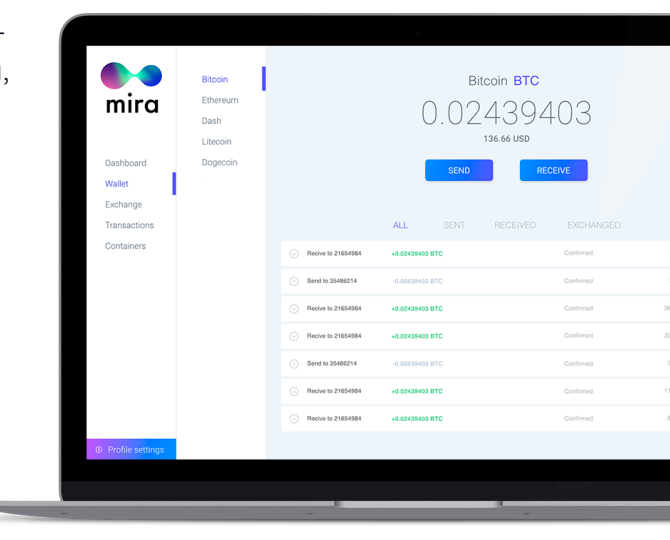

сохранять MiraBox. MiraWallet будет сканировать эту папку и отображать пользователю "баланс" на счете, то есть число коинов каждого вида суммарно по MiraBox. Это делает программу похожей на кошелек, так как будет виден и общий баланс, и баланс каждого коина по отдельности. MiraWallet сможет подсчитывать содержимое только открытых MiraBox. Приватные MiraBox, так и останутся приватными.

Разделение и слияние MiraBox: эта функция предназначена для слияния MiraBox или разделения одного MiraBox на несколько. Допустим, у пользователя есть MiraBox с 1 ETH. А ему надо отправить кому-то 0,2 ETH. Можно загрузить MiraBox в сервис

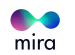

и выбрать функцию разделения. При этом приложение создаст два новых MiraBox: в один из них Mira упакует указанную пользователем часть монет, в другой – оставшуюся часть, с сохранением первоначального пароля. Или наоборот, есть два МігаВох, а их содержимое нужно слить в один. Можно загрузить оба MiraBox в программу и выбрать функцию их объединения. Эти операции бесплатны для пользователя, единственная комиссия, которая у него возникает, выплачивается в момент покупки бокса

· Подключение облачного хранилища: пользователь сможет подключить к программе личное облачное хранилище из списка доступных, куда будут загружаться резервные копии его MiraBox. В принципе, это можно сделать и не через программу (а просто синхронизируя нужную папку через облако), но эта функция станет особенно удобна при использовании приложения MiraWallet Mobile.

Основная задача MiraWallet для ПК – гарантировать безопасность содержимого MiraBox даже в случае недоступности miralab.io или MiraWallet Mobile. Исходный код MiraWallet для ПК будет размещен на GitHub, пройдет независимый аудит и будет доступен для сообщества.

### **MIRAWALLET MOBILE**

Приложение для смартфонов на базе iOS u Android.

#### **ФУНКЦИИ MIRAWALLET MOBILE:**

- Распаковка MiraBox.
- Продажа NominalBox пользователю.
- Создание и продажа MultiBox или SmartBox пользователю.
- Подключение пользовательского облачного хранилища.

Авторизация в приложении будет осуществляться по отпечатку пальца или паролю.

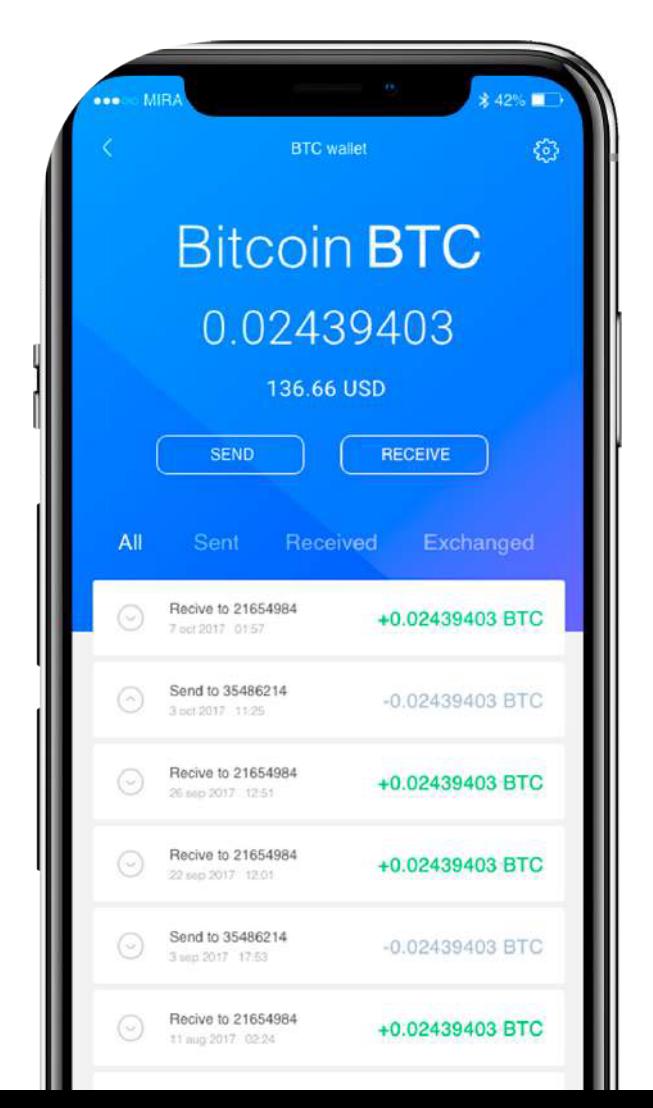

mira

## **MIRANET**

**MIRANET** — blockchain Mira реализован на базе Ethereum, т.е. включает все его функции, в т.ч. поддерживает создание/выполнение смарт-контрактов и взаимодействие с ними. Блокчейн MiraNet будет основан на нодах — узлах сети, которые являются ее основой, обеспечивают стабильную работу сети, выполняют различные сервисные функции (например, гарантируют сохранность и своевременную выдачу ключа от внутреннего содержимого MiraBox при вскрытии).

Первые 6-12 месяцев, до запуска второй версии Mira, роль нод будут выполнять серверы Mira. Затем начнут вводиться сторонние ноды.

Нодой может быть любой владелец MIRA token, упаковавший 3 000 MIRA token в специальный MiraBox, загруженный в сервис. Вознаграждение ноды будет формироваться из расчета 10% выручки Mira, номинированной в MIRA token и распределяемой поровну между всеми нодами. Мы считаем, что возможность получения роли ноды в целях участия в распределении выручки проекта увеличит спрос на MIRA token и будет способствовать росту их курсовой стоимости. Подробнее о выручке Mira см. в главе «Экономика Mira».

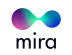

## <span id="page-22-0"></span>**ЭВОЛЮЦИЯ ПРОГРАММНОГО КОМПЛЕКСА. MIRA V2.0**

Вторая версия сервиса будет представлять из себя расширенный и дополненный функционал Mira v 1.0. Платформа и программный комплекс станут более удобными и функциональными.

Теперь MiraLab и MiraWallet можно будет использовать как обычные криптовалютные кошельки, при этом криптовалюты пользователя будут храниться в файлах (и/или персональных облачных хранилищах пользователя) и останутся под защитой пользовательских паролей, а значит, будут недоступны для сервиса в случае атаки.

В версии Mira v 2.0 будет добавлена большая часть популярных на момент запуска токенов. Их количество будет постоянно увеличиваться вслед за развитием рынка.

Работы над Mira v 2.0 начнутся еще до завершения разработки Mira v 1.0, а закончатся в августе 2019 г.

## **НОВЫЕ ВОЗМОЖНОСТИ [MIRALAB.IO](https://miralab.io)**

- Функции для удобной отправки и получения криптовалют, аналогично кошелькам.
- Интеграция с популярными биржами и онлайн-кошельками. Теперь можно будет сохранить токены в MiraBox в несколько кликов. Аналогичным образом можно отправлять средства на биржу, выбрав нужный MiraBox или автоматически распаковав любой подходящий.
- Создание MiraBox с условиями вскрытия. Теперь из условий вскрытия можно создавать целые наборы, как на конструкторе.
- Разные виды авторизации, в том числе двухфакторная (Google Authenticator, SMS, Telegram и т.д.).
- Mira сможет подсчитывать баланс на счету, суммируя все MiraBox в пользовательском облаке.
- Интеграция с аккаунтом Telegram: в Telegram Cloud можно будет сохранять MiraBox для дальнейшей отправки пользователям мессенджера.
- Расширены возможности смарт-контрактов, используемых в SmartBox.
- $\cdot$  Кооперативное создание MiraBox. В сервисе можно выбрать кооперативное создание MiraBox. При этом создается MultiBox или NominalBox, открытый для внесения

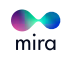

депозитов на определенное время или сумму. По истечению времени или достижению необходимой суммы, MiraBox упаковывается с заданными условиями вскрытия.

Такая функция может быть полезна, например, для благотворительности. Создается MiraBox, указывается получатель и сумма сбора. После наполнения, MiraBox гарантированно сможет открыть только адресат.

## **НОВЫЕ ФУНКЦИИ MIRAWALLET ДЛЯ ПК**

- Все функции из [miralab.io.](https://miralab.io)
- Авторизация в приложении с помощью Google Authenticator, SMS, Telegram.

## **НОВЫЕ ФУНКЦИИ MIRAWALLET MOBILE**

- MiraWallet Mobile будет работать аналогично приложениям кошельков и онлайн-банкингу.
- Будут добавлены все функции из [miralab.io,](https://miralab.io) в том числе визуальный конструктор SmartBox.
- Будет разработан сервис отправки MiraBox контактам из телефонной книги.

### **НОВЫЕ ВОЗМОЖНОСТИ MIRABOX**

**MIRABOX МОЖНО БУДЕТ ОТКРЫТЬ ТОЛЬКО ПОСЛЕ ПОДТВЕРЖДЕНИЯ**

**ОТ ТРЕТЬЕЙ СТОРОНЫ** (одно или несколько лиц), так называемых "арбитров". При этом, можно будет устанавливать процент подтверждений, необходимых для открытия MiraBox: все арбитры должны подтвердить сделку, больше половины, или определенный процент. Упаковка документа в MiraBox первой версии и введение возможности арбитража во второй являются шагами к разработке сервиса MiraGarant в последующих версиях.

#### **MIRABOX "С ДВОЙНЫМ ДНОМ".**

Такие MiraBox будут обеспечивать два уровня защиты посредством создания внутреннего скрытого содержимого со вторым паролем, к которому невозможно получить доступ с основным паролем. Более того, о наличии скрытого содержимого будет знать только владелец MiraBox.

В первой, закрытой части MiraBox может располагаться небольшая сумма средств, малозначащий документ или фото. Таким образом, при вскрытии MiraBox злоумышленником, он посчитает, что там ничего ценного, кроме этого фото, нет.

Установка мастер-пароля на все MiraBox одного владельца.

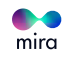

## <span id="page-24-0"></span>**MIRA V3.0. ЛАБОРАТОРИЯ SMARTBOX** И ПЛАТФОРМА ДЛЯ СТОРОННИХ **РАЗРАБОТЧИКОВ**

Условия вскрытия, указываемые при создании SmartBox, по сути являются визуальным конструктором смарт-контрактов, где можно указывать данные о внешних событиях (изменение курса валюты, наступление времени, выполнение условия).

В MiraBox будет упакован программный код, исполняемый при открытии MiraBox и имеющий доступ к блокчейну MiraNet. Поэтому на базе Mira мы планируем спроектировать платформу для сторонних разработчиков, которая позволит создавать дополнительные сервисы по использованию SmartBox. Публикация кода в блокчейне возможна только для разрешения конфликтов в случае возникновения спорной ситуации.

На этапе разработки невозможно учесть все способы использования МігаВох, к тому же централизованная разработка может быть недостаточно гибкой, чтобы отвечать всем запросам и требованиям рынка. Мы не можем предсказать, какие запросы рынка и технические новшества откроют новые возможности SmartBox Mira. Поэтому на базе Mira мы планируем создать платформу для сторонних разработчиков, которая позволит разработать дополнительные сервисы по использованию SmartBox. Это будет похоже на плагины к CMS, когда каждая новая надстройка добавляет функциональности к текущему сервису.

Будет разработана платформа и строгие стандарты кода. Каждая такая надстройка будет вводиться в систему только после тщательной проверки специалистами MiraLab и тестового периода использования. Все надстройки от сторонних разработчиков будут с ОТКРЫТЫМ ИСХОДНЫМ КОДОМ.

Мы назвали этот сервис "ЛАБОРАТОРИЯ СМАРТ-КОНТРАКТОВ".

MiraBox чем-то похожи на обычные купюры, ими можно рассчитаться или их можно сохранить. Поэтому такие MiraBox могут находить применение везде, где передаются криптовалюты, но при этом добавляются условия вскрытия. Например, в качестве призов на конкурсах, акциях, благотворительных пожертвованиях, ставках и др. Разработчики будут зарабатывать процент от дохода, полученного с таких SmartBox.

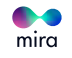

## <span id="page-25-0"></span>**MIRA V4.0 ГАРАНТ-СЕРВИС. ЗАВЕРШЕНИЕ АКТИВНОЙ СТАДИИ РАЗРАБОТКИ**

Главным обновлением в Mira v4.0 будет появление сервиса MiraGarant. На базе функций MiraBox и платформы для разработчиков, открываются широкие возможности для создания гарант-сервиса. Допустим, два лица желают провести некую сделку. Для этого они:

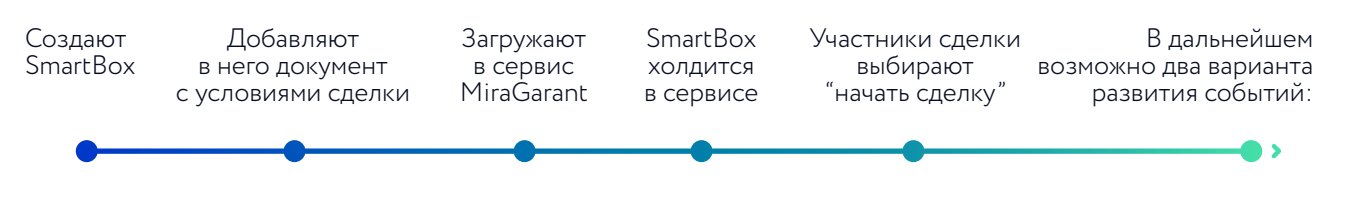

- если участники сделки выполнили обязательства друг перед другом, отправитель передает получателю пароль и одобрение на открытие SmartBox;
- если кто-то из участников считает, что условия сделки не выполнены, призывается арбитр со стороны Mira. Арбитром выступает сертифицированный токенхолдер MIRA.

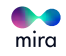

## <span id="page-26-0"></span>**ТЕХНИЧЕСКИЕ ОСОБЕННОСТИ MIRA**

Ниже представлены ключевые технические детали, которые позволят лучше понять возможности MiraBox. Более подробную информацию можно найти в технической документации.

Открытые данные MiraBox включают метаинформацию, в том числе адреса кошельков, на которых хранятся средства. Это позволяет убедиться в наличии заявленного числа криптовалюты в MiraBox.

В закрытом содержимом находится private key для вскрытия MiraBox.

Чтобы расшифровать скрытое содержимое, программе нужен пароль, состоящий из двух частей: пароль (он генерируется в браузере пользователя при создании или покупке MiraBox) и ключ (от скрытого содержимого, он хранится на нодах MiraNet, и отправляется программе, когда пользователь желает распаковать контейнер).

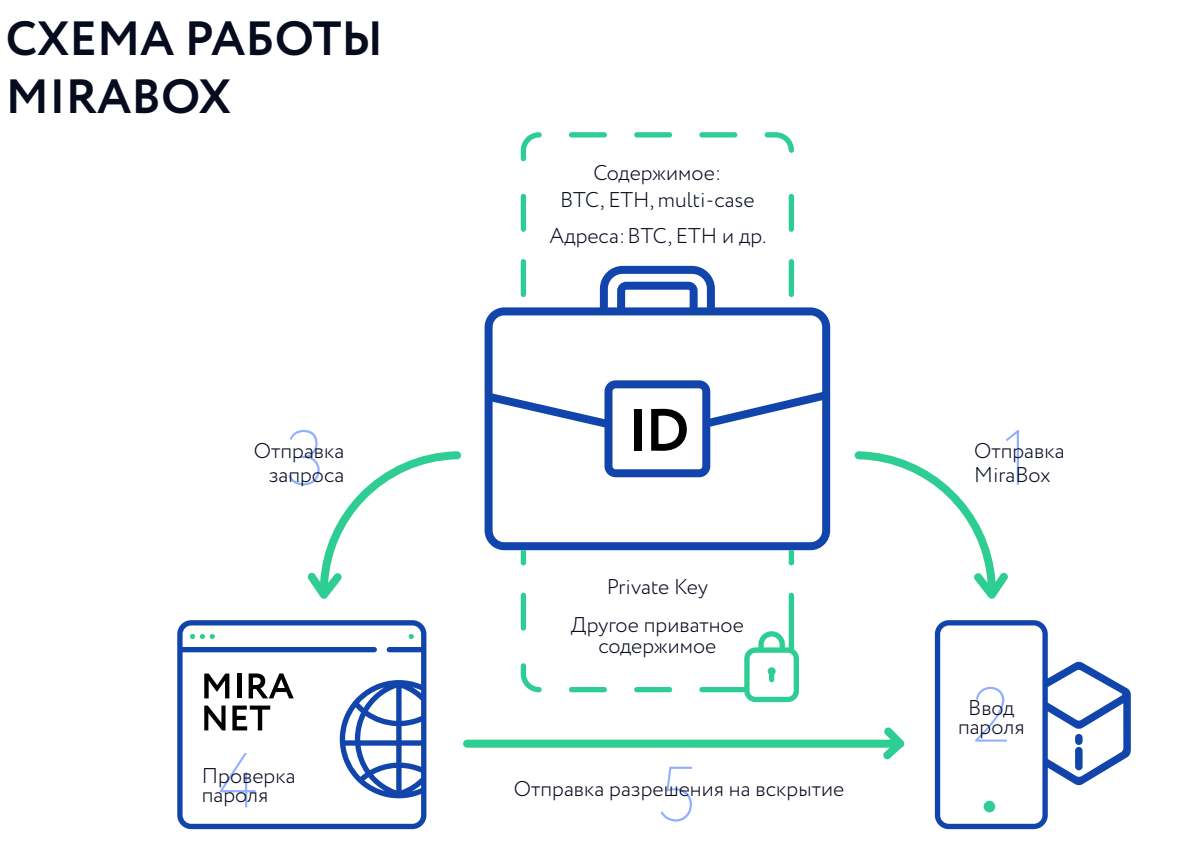

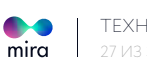

- 1. Отправка MiraBox в приложение для распаковки.
- 2. Ввод пароля.
- 3. Отправка запроса на вскрытие MiraBox.
- 4. Проверка правильности пароля.

5. Отправка разрешения на вскрытие MiraBox (с технической точки зрения это отправка второй части шифра со стороны НОД в контракт, после валидации шифра происходит инициация вскрытия MiraBox).

#### **В PRIVATE MIRABOX ВСЕ СОДЕРЖИМОЕ ЗАШИФРОВАНО.**

## **СХЕМА ВЗАИМОДЕЙСТВИЯ**

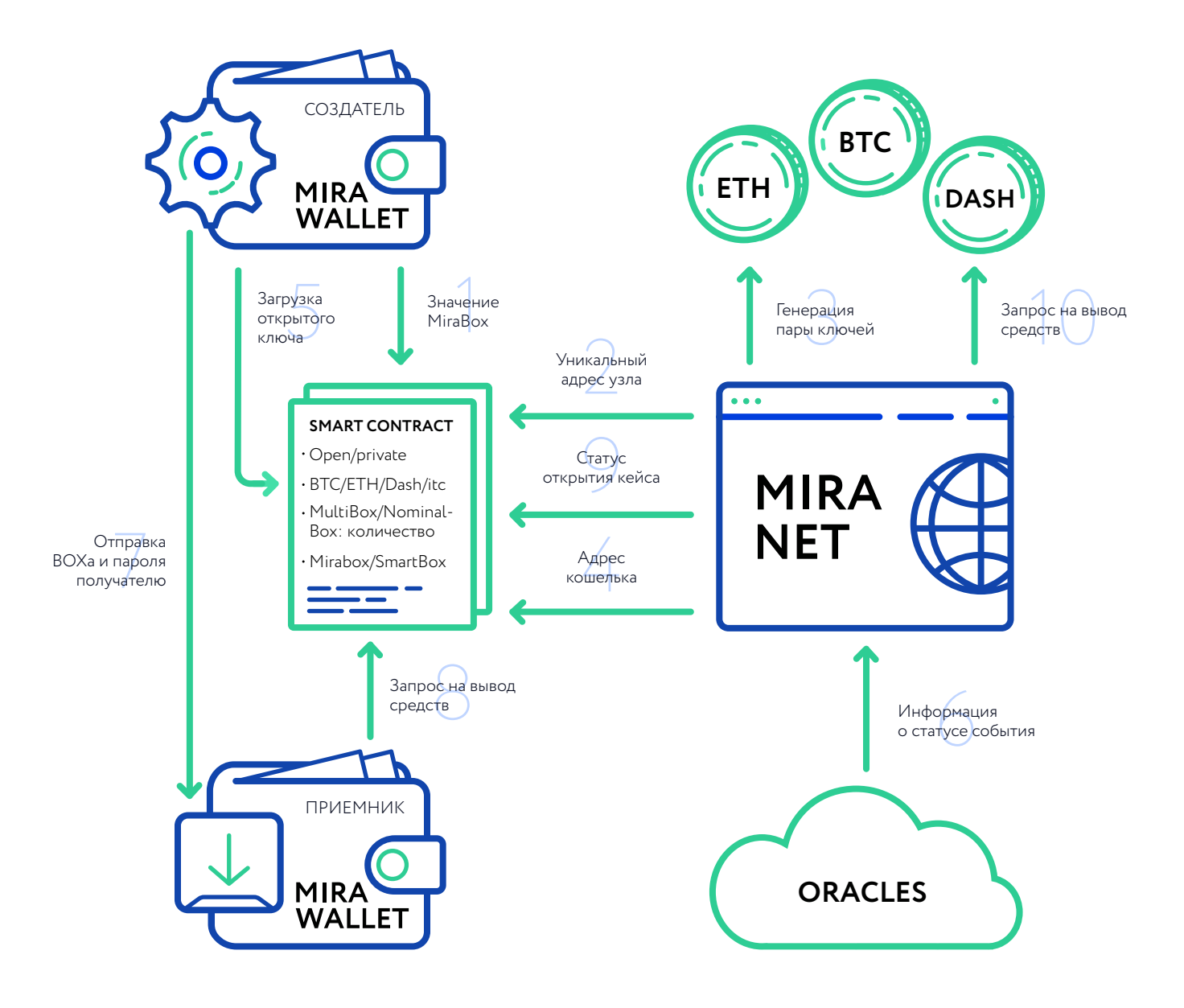

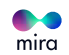

1. Пользователь нажимает "Создать (Smart) Mirabox" в приложении (Десктоп\Веб\ Мобильном), настраивает события, по наступлению которых бокс может быть открыт, при этом происходит деплой блокчейн смарт-контракта, отвечающего за конкретный бокс. Контракт на этом этапе описывает только мета-информацию: открытость (open\private), cодержимое (btc\eth\dash\ltc\. . .), номинальность (MultiBox\NominalBox:количество), условия вскрытия (для SmartBox) и прочие данные - момент создания, идентификатор и т.д.

2. Ноды получают оповещение о новосозданном боксе, уникальный адрес ноды сохраняется в смарт-контракте, что является информацией о том, что нода может быть использована для участия в открытии бокса.

3. Создатель бокса + ноды генерируют и сохраняют пары ключей мультиподписи соответствующей валюты (валют).

4. Адрес кошелька мультиподписи возвращается назад в контракт.

5. Приложение Mira генерирует пару ключей соответствующей валюты, шифрует приватный ключ паролем, загружает публичный ключ, хеш от приватного в смарт-контракт.

6. Ораклы при наступлении события, которое было задано если это SmartBox, записывают это в блокчейн.

7. Создатель бокса передает его вместе с паролем, получателю.

8. Получатель открывает файл бокса приложением Mira, вводит полученный вместе с ним пароль, и, если он верный, системе удается извлечь приватный ключ, с помощью которого делается вызов на смарт-контракт, означающий запрос на вывод средств из бокса.

9. Ноды получают сведения об успешном вскрытии из блокчейна.

10. Ноды с использованием приватных ключей, созданных на шаге 3, выполняют запрос на кошелек мультиподписи для выполнения операции вывода средств, вместе с тем, такой же запрос отправляется с приложения Mira от пользователя, вскрывшего бокс, и если все подписи верны, происходит успешный вывод средств.

## **ИМЯ ФАЙЛА**

Имя файла с MiraBox не несет никакой функции в его работе, но довольно удобно для информативности. Можно как переименовывать сам файл, так и менять расширение это никак не повлияет на его работу.

#### **ПО УМОЛЧАНИЮ MIRA ДАЕТ ФАЙЛУ НАЗВАНИЕ СЛЕДУЮЩЕГО ВИДА:**

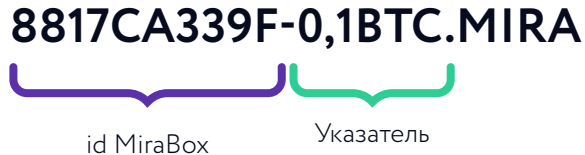

содержимого

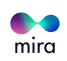

- <span id="page-29-0"></span>• ID MiraBox поставлено в самом начале, чтобы легко различать файлы друг от друга.
- Указатель содержимого Mira записывает для открытых MiraBox с одним видом валюты. для удобства.
- . "mira" файлы с этим расширением будут по умолчанию открываться в MiraWallet.

## **БЕЗОПАСНОСТЬ**

Мы уделяем максимальное внимание безопасности активов пользователей. Это одно из наших ключевых преимуществ. Безопасность обеспечивается следующим образом:

#### 1. МЕХАНИЗМ МУЛЬТИПОДПИСИ.

Для открытия MiraBox с криптовалютой необходимо пройти multisig-верификацию. Это значит, что для выполнения транзакции необходимо более одной ECDSA - подписи. Таким образом, ни один участник системы не может получить доступ к средствам в одностороннем порядке. В тоже время, после вскрытия, MiraBox помечается как открытый, и не может быть вторично использован в Mira.

#### 2. ДВОЙНОЕ ШИФРОВАНИЕ ФАЙЛА МІКАВОХ.

При создании MiraBox через MiraWallet, его содержание зашифровывается с помощью симметричного алгоритма AES-256. Если пользователь создает MultiBox, то дополнительно происходит шифровка с помощью асимметричного ЕСС (Elliptic-curve cryptography).

#### 3. ОРАКЛЫ.

Распределенная система предсказания оффчейн-событий, построенная на том же принципе, что и сервисы Oraclize и ChainLink. То есть события проверяются множеством независимых серверов, имеющих рейтинговую систему репутации, на основе которой происходит PoS подтверждение предсказания определенного оракла.

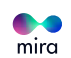

## <span id="page-30-0"></span>**ICO**

Работая над Mira, мы стремимся создать сервис, который будет полезен и востребован как новичками на крипто рынке, так и существующим комьюнити. Поэтому в 2017 г. , когда нам стало ясно, что потребуется дополнительное финансирование для реализации задуманного нами функционала платформы, мы решили предложить ее всему сообществу вместо ограниченного списка венчурных фондов. Инвестируя в ICO Mira, участники сообщества вносят свой вклад в будущий рост проекта, который создан в том числе для их же потребностей.

#### **ПО НАШИМ РАСЧЕТАМ, СТОИМОСТЬ РАЗРАБОТКИ ПРОГРАММНОГО КОМПЛЕКСА MIRA СОСТАВЛЯЕТ \$13 МЛН. И РАСПРЕДЕЛЯЕТСЯ СЛЕДУЮЩИМ ОБРАЗОМ:**

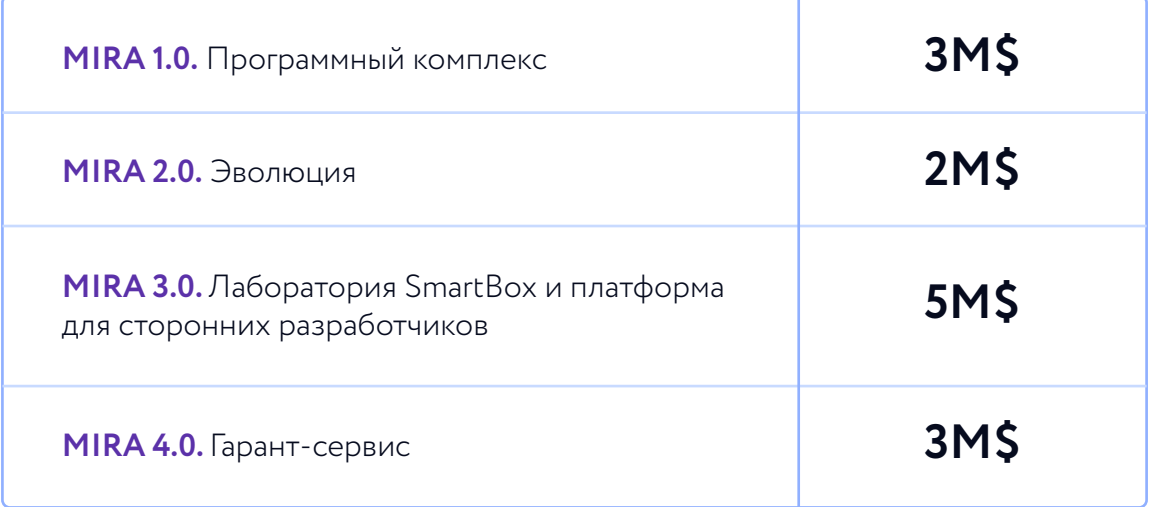

Помимо этого, мы понимаем, что автомеханик Джон, из одного из приведенных нами примеров, не узнает о сервисе Mira, если мы не выделим расходы на маркетинг. Для того чтобы Джон смог купить биткоин в контейнере, не опасаясь за денежный перевод, нам будет необходимо юридическое сопровождение. А также потребуется профинансировать резервный фонд и в фиатной валюте, и в MIRA token. Суммарно Hard Cap проекта оценивается нами в \$20 млн.

Открытая продажа MIRA token будет проводиться в 2 этапа. Во время Pre-ICO стоимость 1 MIRA token будет равна \$0,6. В период основного ICO стоимость 1 MIRA token будет от \$0,7 до \$1,0.

#### **БОЛЕЕ ПОДРОБНАЯ ИНФОРМАЦИЯ УКАЗАНА НИЖЕ.**

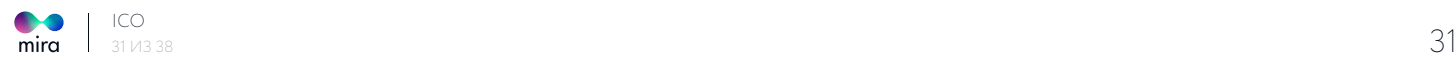

### **ОБЩИЕ ПАРАМЕТРЫ**

### **ПАРАМЕТРЫ PREICO**

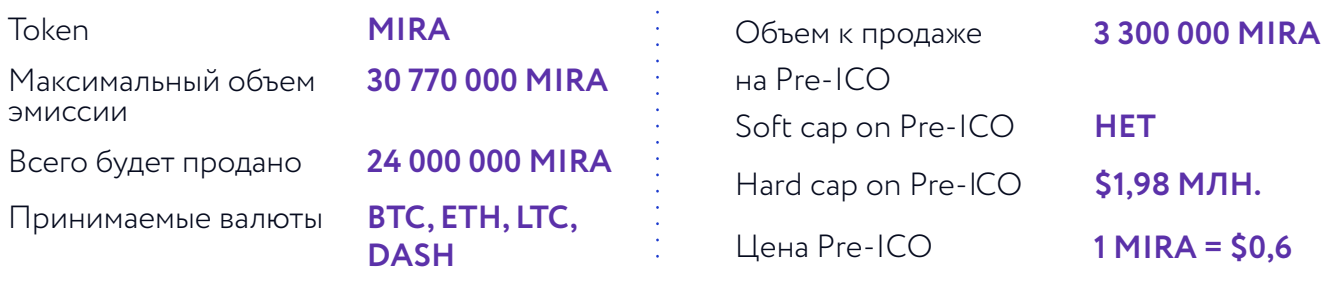

Цена 1 MIRA в ETH будет установлена за 1 час до Pre-ICO по курсу биржи Poloniex, курс ETH к USD будет обновляться каждый час.

### **ПАРАМЕТРЫ ОСНОВНОГО ICO**

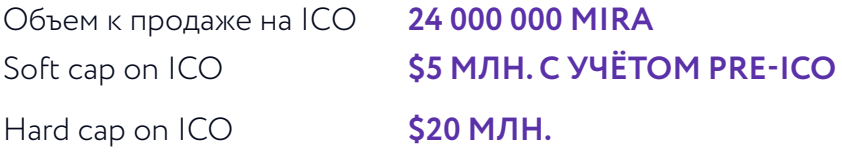

Цена ICO: скидка будет уменьшаться по мере роста объема сборов:

**ПЕРВЫЕ 4,500,000 tokens / 1 MIRA = \$0.7 4,500,000 tokens / 1 MIRA = \$0.8 4,500,000 tokens / 1 MIRA = \$0.9 7,200,000 tokens / 1 MIRA = \$1.0**

Цена 1 MIRA в ETH будет установлена за 1 час до ICO по курсу биржи Poloniex, курс ETH к USD будет обновляться каждый час.

#### **ПОСЛЕ ЗАВЕРШЕНИЯ ICO ВСЕ НЕПРОДАННЫЕ ТОКЕНЫ БУДУТ УНИЧТОЖЕНЫ.**

Токены переведутся покупателям сразу по завершении ICO. Если soft cap в ходе ICO не достигнут, средства вернут участникам. 2% от выпущенных токенов будут переведены участникам баунти. В случае достижения hard cap, это составит 615 400 MIRA токенов.

Аллокация токенов будет пропорциональна количеству сгенерированных MIRA токенов:

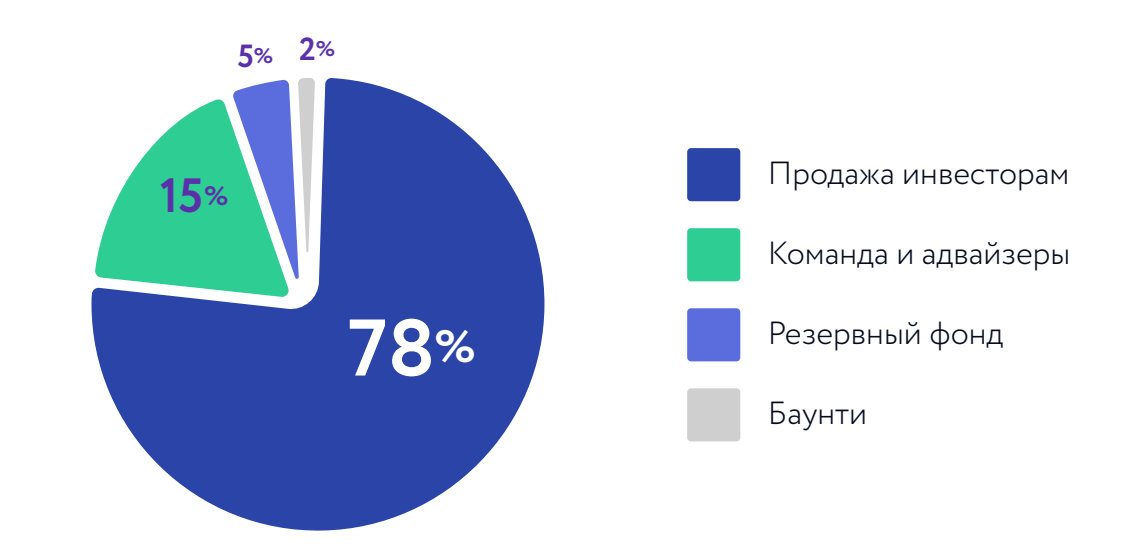

<span id="page-32-0"></span>Долю команды заморозят до выпуска Mira v1.0. После чего 75% от этой доли будет упаковано в специально созданные SmartBox, условиями смарт-контракта которых является поэтапное их размораживание по мере запуска новых версий Mira. Доля адвайзеров не замораживается и составит не более 20% от доли команды.

# **ЭКОНОМИКА MIRA**

- $\cdot$  65% привлеченных в ходе ICO средств мы планируем потратить на разработку продукта. Около 30% от этой суммы будет потрачено на закупку необходимого оборудования, 70% - на оплату работы нашей внутренней команды и сторонних разработчиков.
- 10% привлеченных средств мы закладываем на юридическое сопровождение. Мы понимаем, что правила регулирования рынка криптовалют могут меняться очень быстро и в диаметрально противоположных направлениях в зависимости от юрисдикции. Поэтому решения будем принимать, привлекая опытных юристов в наиболее лояльных к криптоиндустрии странах по ходу течения времени.
- 8% привлеченных средств расходы на активный маркетинг в первые три года работы платформы.

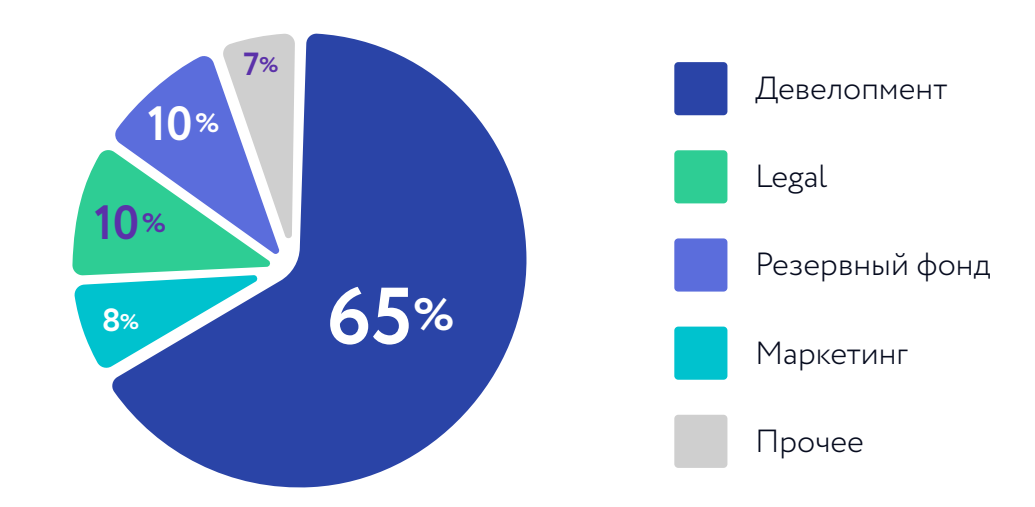

10% привлеченных средств – резервный фонд в фиатной валюте, необходимый для поддержания ликвидности внутри системы.

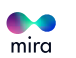

В основе финансовой модели Mira лежит прогноз суммарного оборота криптовалют. Мы убеждены в том, что объемы торговли криптовалютой будут расти быстрыми темпами и ожидаем, что среднеквартальный рост оборота BTC и ETH до конца 2019 г. составит 10%, а в период 2020-2021 гг.– 5%.

По нашим расчетам, основанным на данных статистики [https://coin.dance,](https://coin.dance) доля p2p транзакций на текущий момент составляет около 3% от совокупного биржевого оборота криптовалютами. Мы считаем, что популярность p2p относительно биржевого оборота будет расти, так как на сегодня это самый простой способ покупки криптовалюты. В соответствии с нашими ожиданиями доля p2p достигнет 6% от биржевого оборота к 2021 году.

Именно p2p обменники, такие как LocalBitcoins, Paxful и т.д. , мы считаем нашими ключевыми конкурентами, а их пользователей — нашей целевой аудиторией. Мы уверены, что высокое качество услуг Mira вместе с низкими комиссионными и реализацией маркетинговой стратегии позволят нам занять 20%-ную долю p2p рынка к концу 2020 г.

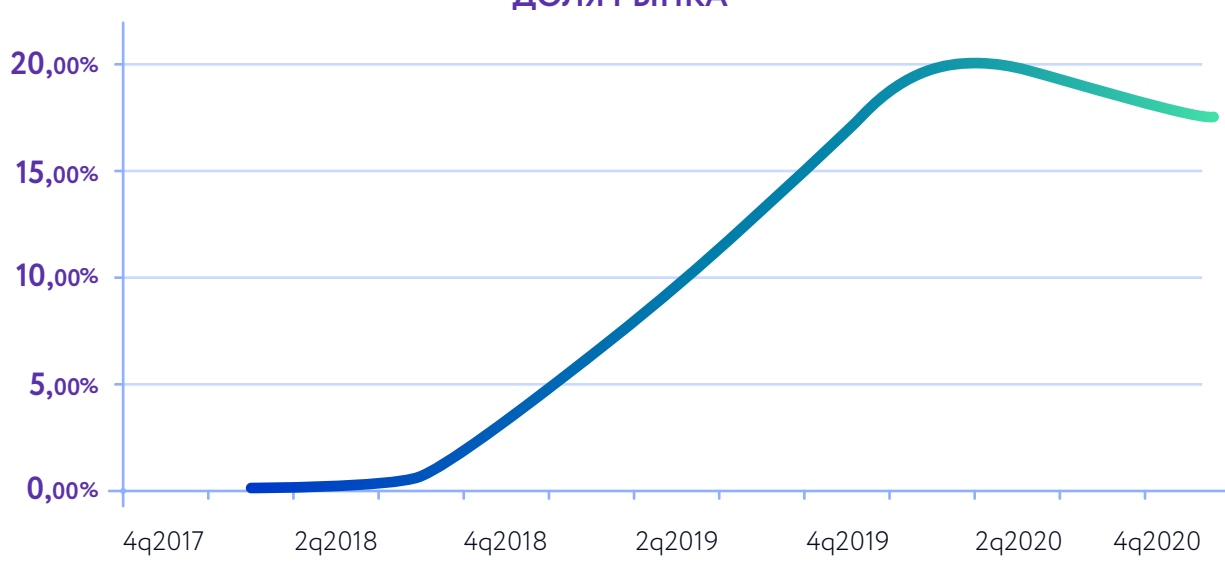

**ДОЛЯ РЫНКА**

У Mira четыре источника дохода и два вида комиссий, которые отличаются валютой взимания:

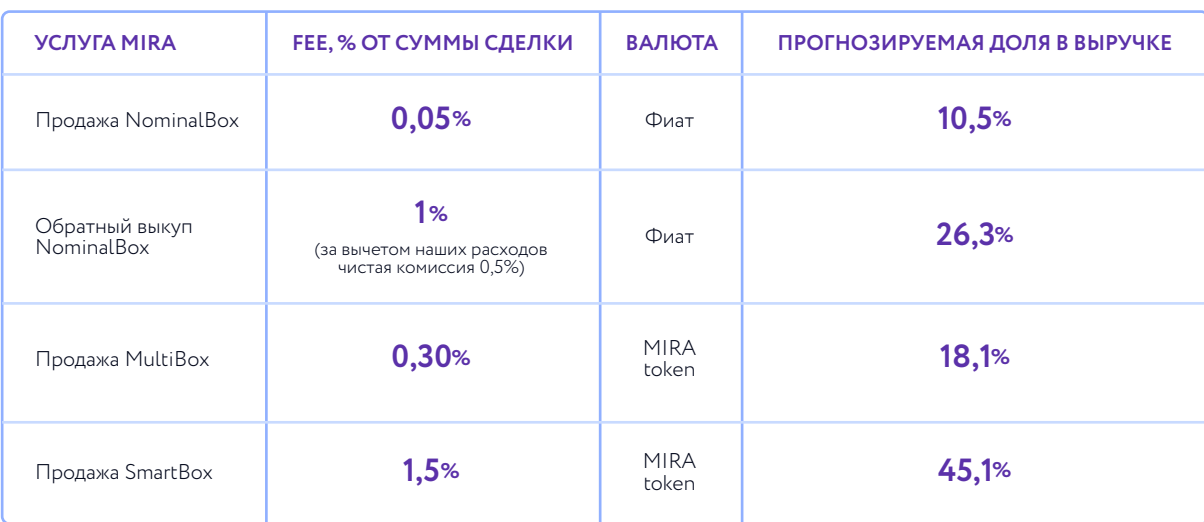

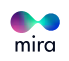

Проблемой большинства utility-токенов является то, что команды в документации делают упор на инфраструктурный спрос на токен, игнорируя риски инфраструктурного предложения. Любой токен, используемый в качестве платежного инструмента за те или иные услуги, будет продаваться на рынке оператором услуг (платформой), поскольку оператору необходимо финансировать операционные издержки, номинированные в фиатной валюте.Таким образом, инфраструктурный спрос будет уравновешиваться инфраструктурным предложением, что не позволит токену расти в цене.

Именно поэтому выручка Mira диверсифицирована: мы зарабатываем как в фиате, так и в MIRA token. В соответствии с нашим финансовым планом, к 2020 году более 70% операционных расходов мы сможем покрыть за счет дохода, номинированного в фиате, а в 2021 г. все операционные издержки будут покрываться за счет фиатных доходов. Это означает, что с 2021 г. Mira сможет вообще не продавать на рынок MIRA token, получаемые в качестве комиссии по сделкам, а до того будет продавать небольшую долю получаемого дохода, номинированного в MIRA token. На балансе Mira будет копиться нераспределенная прибыль, номинированная в MIRA token, положительная переоценка которых приведет к росту номинированной в фиатной валюте прибыли бизнеса.

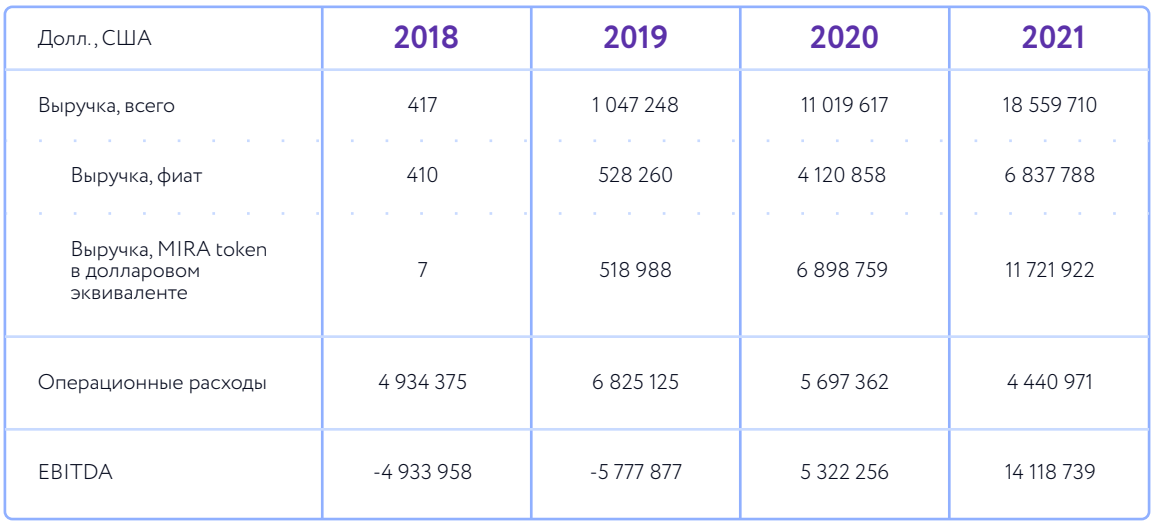

#### **PROFIT & LOSS MIRA**

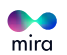

## <span id="page-35-0"></span>**ТРИ ПРИЧИНЫ ПРИНЯТЬ УЧАСТИЕ В ICO MIRA TOKEN**

#### **1. У НАС ПРИБЫЛЬНАЯ И ПРОДУМАННАЯ ФИНАНСОВАЯ МОДЕЛЬ:**

- уже в 2020 г. 70% операционных расходов финансируются за счет фиатных доходов;
- свыше 60% суммарных доходов к 2020 г. номинированы в MIRA token;
- в 2018-2019-х гг. мы гасим 25% MIRA token, которыми оплачиваются наши услуги. В 2020 г. коэффициент погашения токенов увеличится до 35%, а, начиная с 2021 г. , - до 45%:

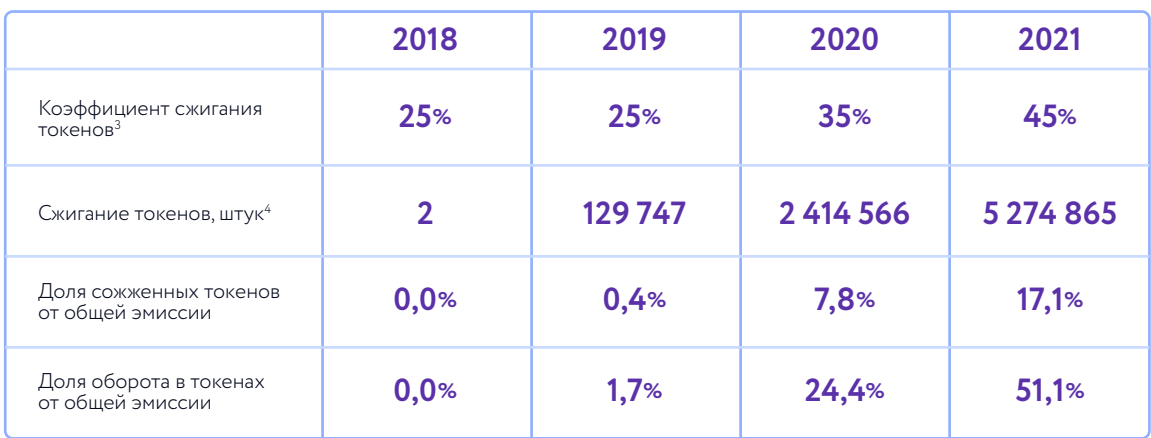

Как правило, модели utility-токенов предполагают только расчеты инфраструктурного спроса на них для финансирования услуг проекта. Наша финансовая модель учитывает не только спрос, но и предложение, которое неизменно будет возникать, так как проектам необходимо финансировать собственные издержки, обычно номинированные в фиатной валюте.

Благодаря тому, что мы сжигаем токены и диверсифицируем валюту дохода, начиная с 2020 г. инфраструктурный спрос превысит предложение в 2,8 раза.

4 Расчеты проведены для номинальной цены MIRA token (1 MIRA = 1 USD). Вероятнее всего, фактический результат будет отличаться от приведенного, поскольку цена MIRA token будет изменчива.

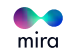

<sup>&</sup>lt;sup>з</sup>Коэффициент показывает, какая доля MIRA token, принимаемых в оплату комиссий Mira будет сжигаться. Предположим,<br>если выручка в MIRA token за 2019 г. составила \$943,2 тыс., а коэффициент сжигания в 2019 г. 25%, то будет MIRA token в эквиваленте \$235,8 тыс.

#### **2. УЧАСТНИКАМ ICO МЫ ПРЕДЛАГАЕМ ДОПОЛНИТЕЛЬНЫЕ ПОДАРКИ:**

- 100 бесплатных MiraBox каждому участнику ICO, купившему MIRA token на сумму свыше \$5 тыс.
- 500 бесплатных MiraBox каждому участнику ICO, купившему MIRA token на сумму свыше \$100 тыс.
- Все участники ICO получат 20%-ную скидку на покупку MultiBox и SmartBox; скидка будет действовать в течение 12 месяцев после запуска Mira v1.0.

#### **3. ВЛАДЕЛЬЦЫ ТОКЕНОВ ПОЛУЧАЮТ ПРАВО ВЫПОЛНЕНИЯ УСЛУГ ДЛЯ ПЛАТФОРМЫ:**

- **НОДА:** нодой может быть любой держатель 3 000 MIRA token. Суммарное вознаграждение нод составит 10% от дохода Mira, номинированного в MIRA token. Мы считаем, что это способно поддержать спрос на MIRA token на вторичном рынке по мере роста доходов проекта.
- **КОНСТРУКТОР СМАРТ-КОНТРАКТОВ:** разработчикам смарт-контрактов для SmartBox будет выплачиваться 50% комиссии, взимаемой Mira в MIRA token.
- **АРБИТР:** арбитрам выплачивается 2% от стоимости спорных активов на дату разрешения спора.

## **В ЗАВЕРШЕНИЕ**

Мы не совершим революцию, не изменим кардинально мир, не обещаем подрывных инноваций и не собираем десятки миллионов непонятно на что.

### **МЫ ПРОСТО ХОТИМ СДЕЛАТЬ УДОБНЫЙ ПРОДУКТ, КОТОРЫЙ НУЖЕН И НАМ, И КРИПТОСООБЩЕСТВУ.**

Все материалы, включая торговые названия, торговые марки и знаки, а также визуальные материалы, содержащиеся в White Paper, являются объектом прав на интеллектуальную собственность компании MIRASOFT TECHNOLOGY PTE. LTD. Запрещается воспроизводить и распространять их любым способом и в любой форме, полностью или частично, без письменного разрешения компании MIRASOFT TECHNOLOGY PTE. LTD.

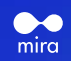